**1**

**2**

**3**

**4**

## Yale HEALT **Steps for Accessing Your Medical Records**

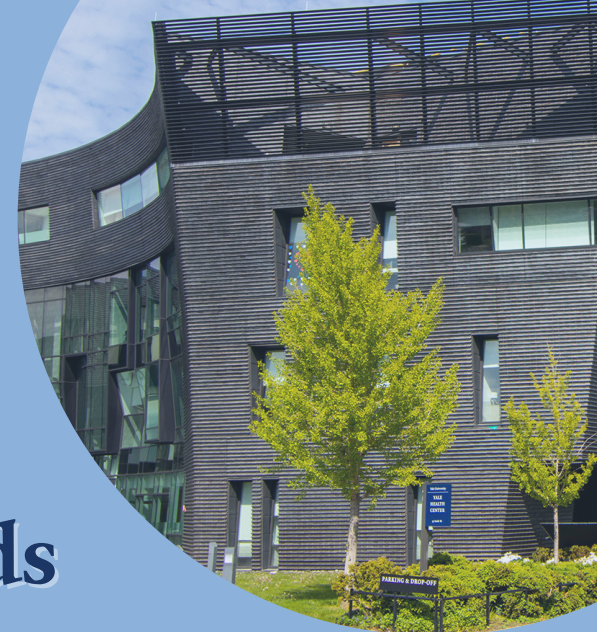

Check the "Download/View My Medical Records" tab on your [MyChart](https://mychart.ynhhs.org/MyChart-PRD/). The information you need may be there for you to download yourself.

A valid [authorization](https://yale.box.com/shared/static/rirzao6nqs2aqb1utbqgg0nimdvxzb6y.pdf) for the release of information form must be completed in order to obtain medical records for a third party. To access your own protected health information complete a [Request](https://yale.box.com/shared/static/fotkmyrdav16zopjm79jwtrb86luqg0g.pdf) Access to Protected Health [Information](https://yale.box.com/shared/static/fotkmyrdav16zopjm79jwtrb86luqg0g.pdf) form.\*

Allow 30 days for processing your medical record request. Requests are generally processed in the order they are received.

You can authorize someone else to pick up your records on your behalf if you provide a signed note giving them permission.

**To access these resources, scan the QR code:**

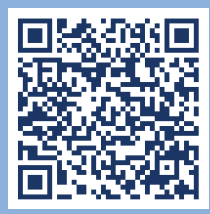

\*You may submit the form, or any outside health information to be added to your record, in person at Yale Health, via email at [yhmedicalrecords@yale.edu,](mailto:yhmedicalrecords@yale.edu) by mail to Yale Health, P.O. Box 208237, New Haven, CT 06520-82327 or by fax to 203-436-5536.